## **興雅國中學生校務系統個人成績查詢步驟說明**

## **★請使用學生單一身分驗證帳號登入系統查詢!!**

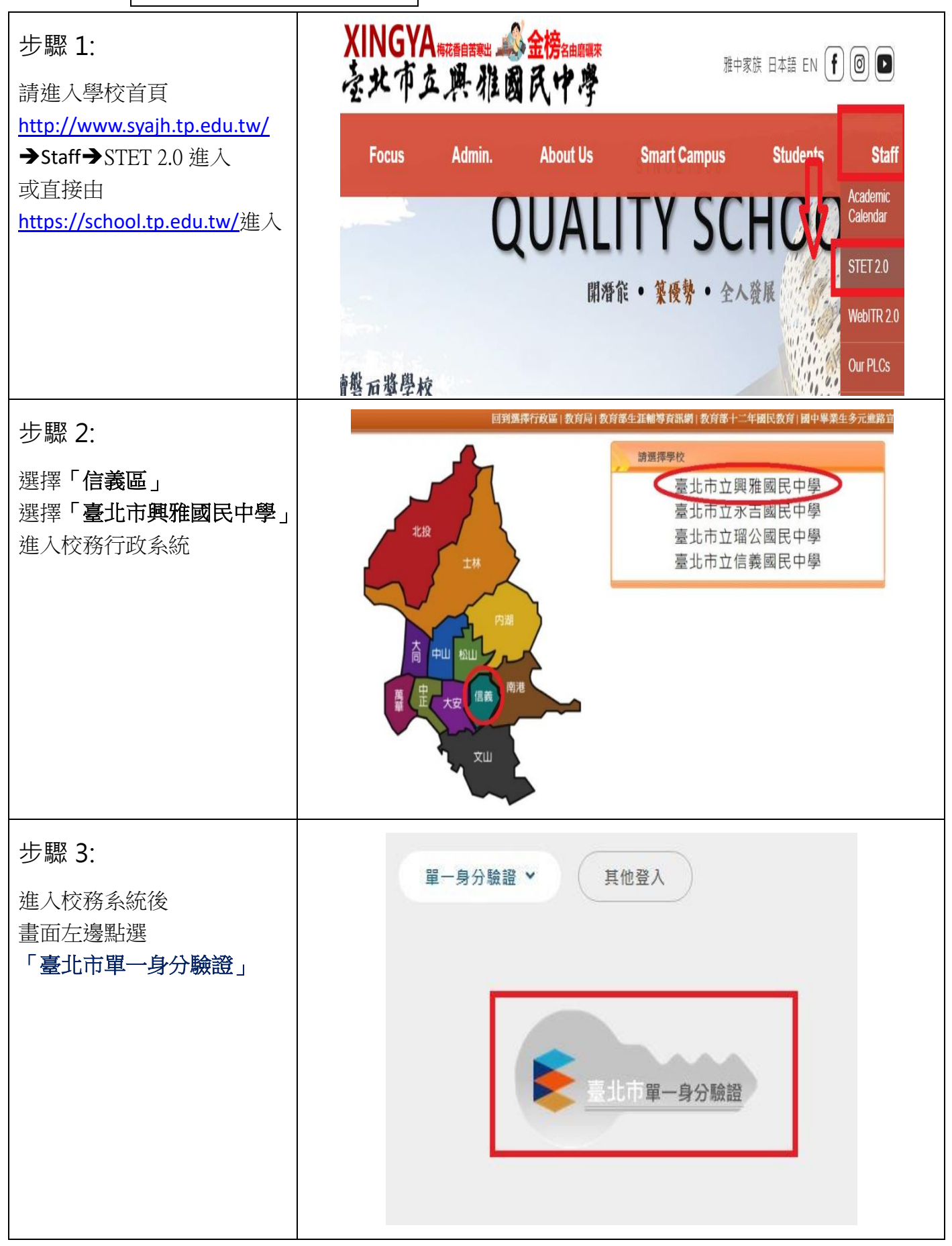

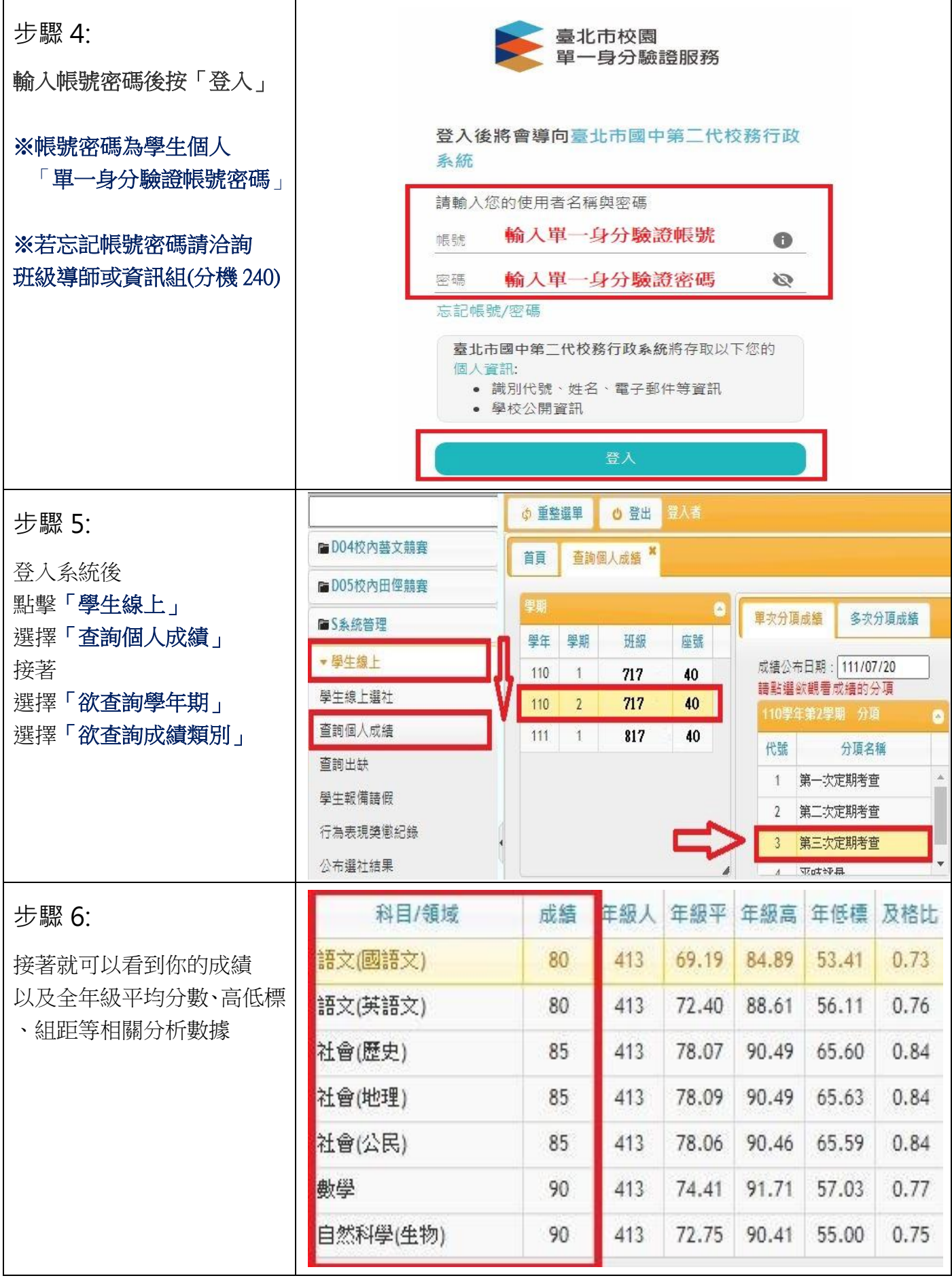